東都歯発第 261 号 令 和 5 年 7 月 7 日

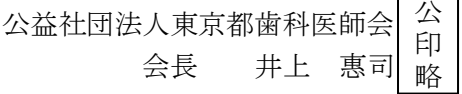

### 令和 5 年度「東京都歯科医師認知症対応力向上研修(第 1 回)」

開催のお知らせ(WEB 開催: ライブ配信 (Zoom))

平素より本会会務の運営に格別なるご協力を賜り厚くお礼申し上げます。

さて、本会では東京都からの委託で標記研修(第1回)をWEB開催(ライブ配信)(Zoom)すること と致しました。

なお、本研修会につきましては、都庁の要請により今回より申込方法が変更となり、東京都が運営して いる申込サービス(東京都行政手続クラウド申請)を用いることとなりました。受講申込の前にご自身の 【ユーザー登録】が必須となりますので、別紙記載の手順に従い、8月9日(水)正午までにお申込をお 願い致します。

ご多端の折、誠に恐縮に存じますが、貴会会員へのご周知方、宜しくお願い申し上げます。

#### ※本研修は「修了証書」、または「受講証明書」が発行されます。

 ※講演中に表示されるいくつかの[キーワード]を終了後のアンケートに回答いただく必要がございま す。( [キーワード]の回答に誤りがあった場合、「修了証書」・「受講証明書」が発行できませんので ご注意ください)

記

#### 【東京都歯科医師認知症対応力向上研修(第 1 回) 概要】

- 日 時 : 令和 5 年 8 月 30 日(水) 午後 6 時~午後 8 時 30 分
- 開催場所: WEB 開催: ライブ配信(Zoom)
- 定 員:300 名予定
- 受 講 料:無料(※研修会視聴の際のデータ通信料はご本人様負担となります)
- 参加対象者:原則として東京都内に勤務(開設を含む)している歯科医師 (歯科衛生士等の歯科医療従事者も受講可能ですが、定員超過の場合は歯科医師を優先し ます。)
- 講 演:「認知症の基礎知識」
- 講 師:東京都健康長寿医療センター 精神科 認知症未来社会創造センター 副センター長 認知症疾患医療センター センター長 古田 光 先生
- 講 演:「認知症になっても美味しく食べたい!希望を支えるかかりつけ歯科医の役割と実践」
- 講 師:東京都健康長寿医療センター研究所 自立促進と精神保健研究チーム 認知症と精神保健歯科医師/研究員 枝広 あや子 先生

# 【研修会の申込方法】

いずれも詳細につきましては、別紙の『研修会の申込方法』をご覧ください。

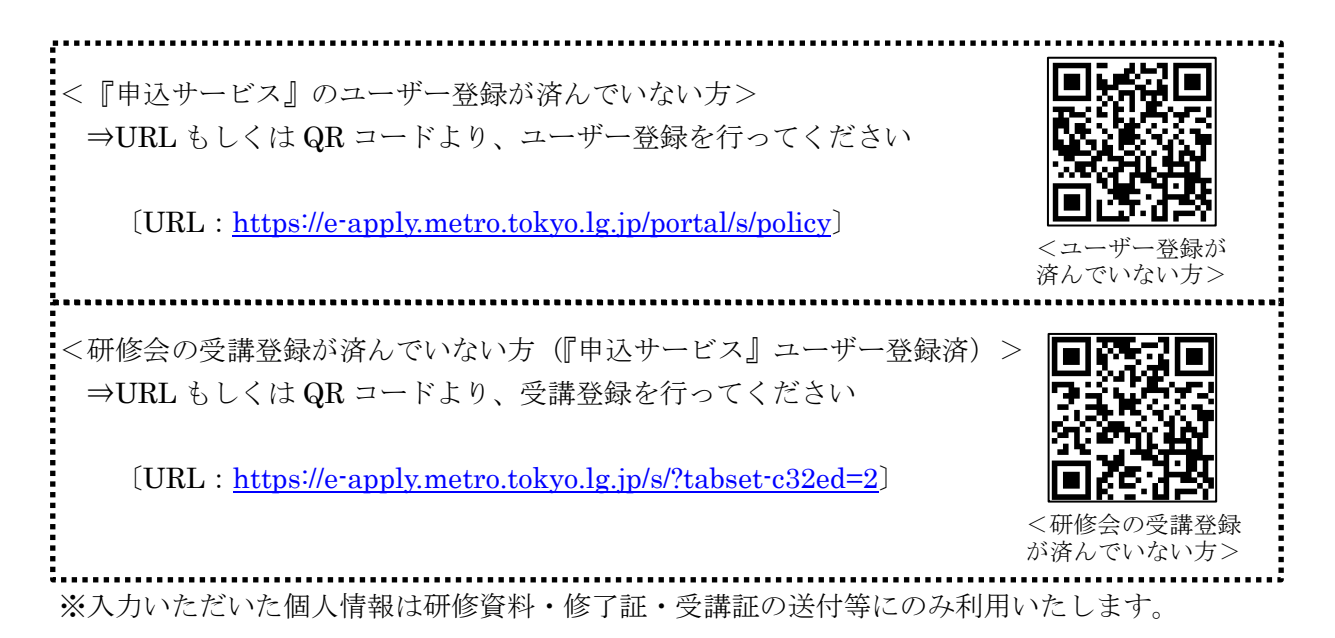

# 【その他】

<利用規約等を確認したい>

〔URL:<https://e-apply.metro.tokyo.lg.jp/s/>〕

<システム操作全般に関するお問い合わせ先> 〔E-mail:[support@email.e-apply.metro.tokyo.lg.jp](mailto:support@email.e-apply.metro.tokyo.lg.jp)〕

> <研修会問合せ先> 東京都歯科医師会 地域保健課 岩崎・丸山・荒木 TEL.03-3262-1148 FAX.03-3262-4100

# 【研修会の申込方法(ユーザー登録から受講申込まで)】

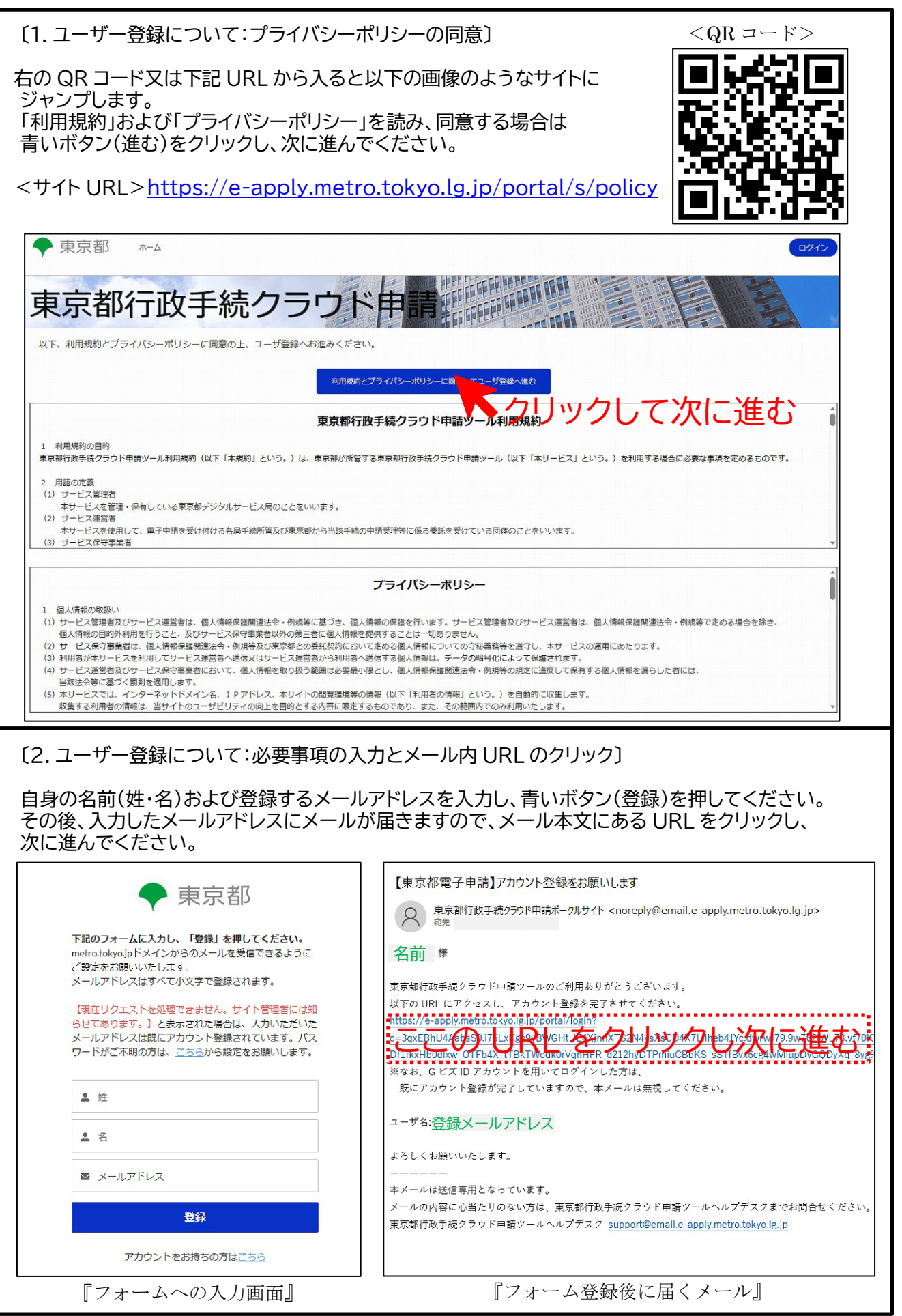

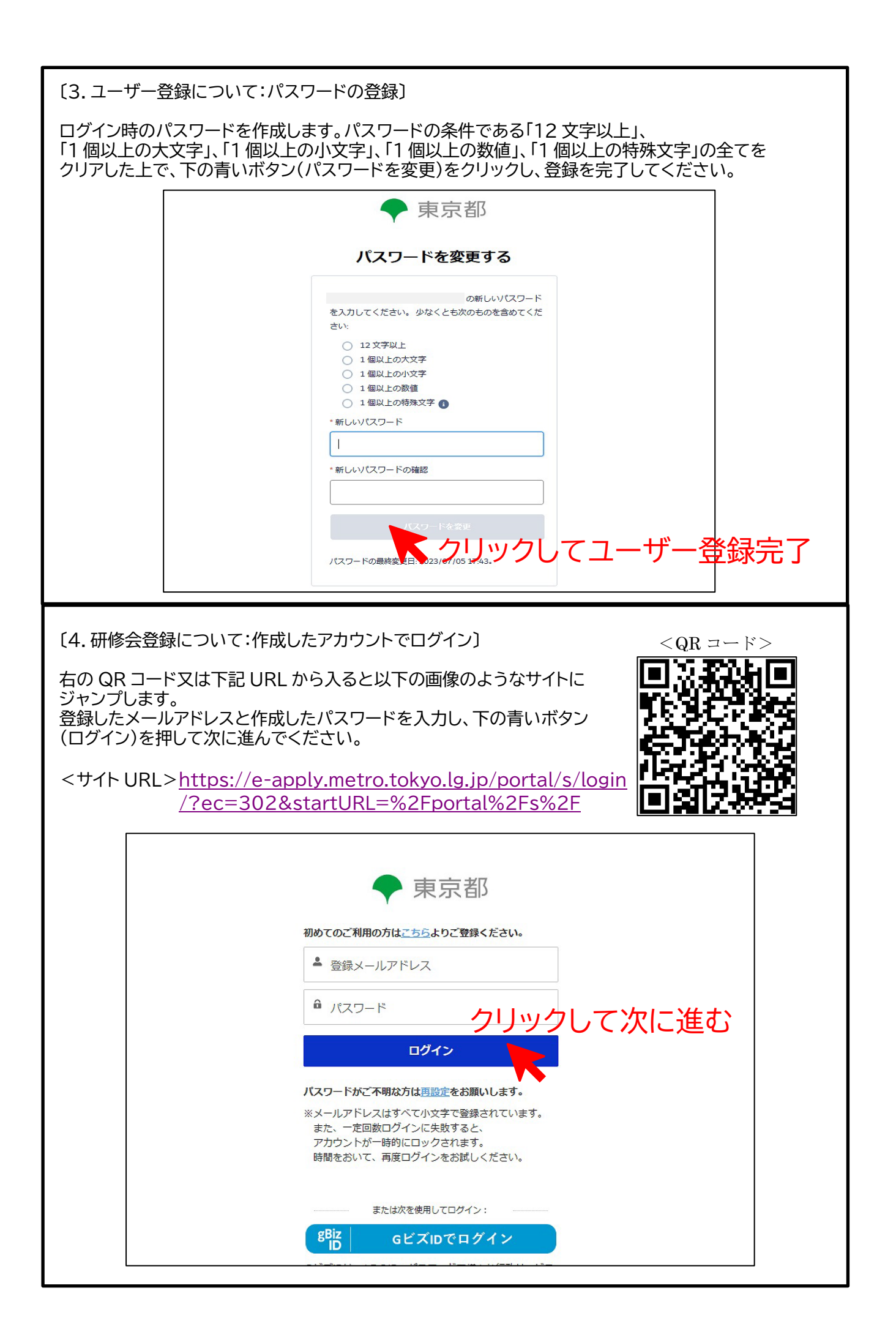

## 〔5.研修会登録について:研修会の選択〕

いくつかの選択肢の中から、

 $\Box$ 

①08\_認知症対応力向上研修(かかりつけ医・看護師研修 1・看護師研修 2・歯科医師研修)(10)

②令和 5 年度第 1 回東京都歯科医師認知症対応力向上研修応募フォーム

の順にクリックし、画像のような下の青いボタン(手続に進む)をクリックしてください。 。<br>※似たような名称の研修会がいくつもあるため、ご注意ください

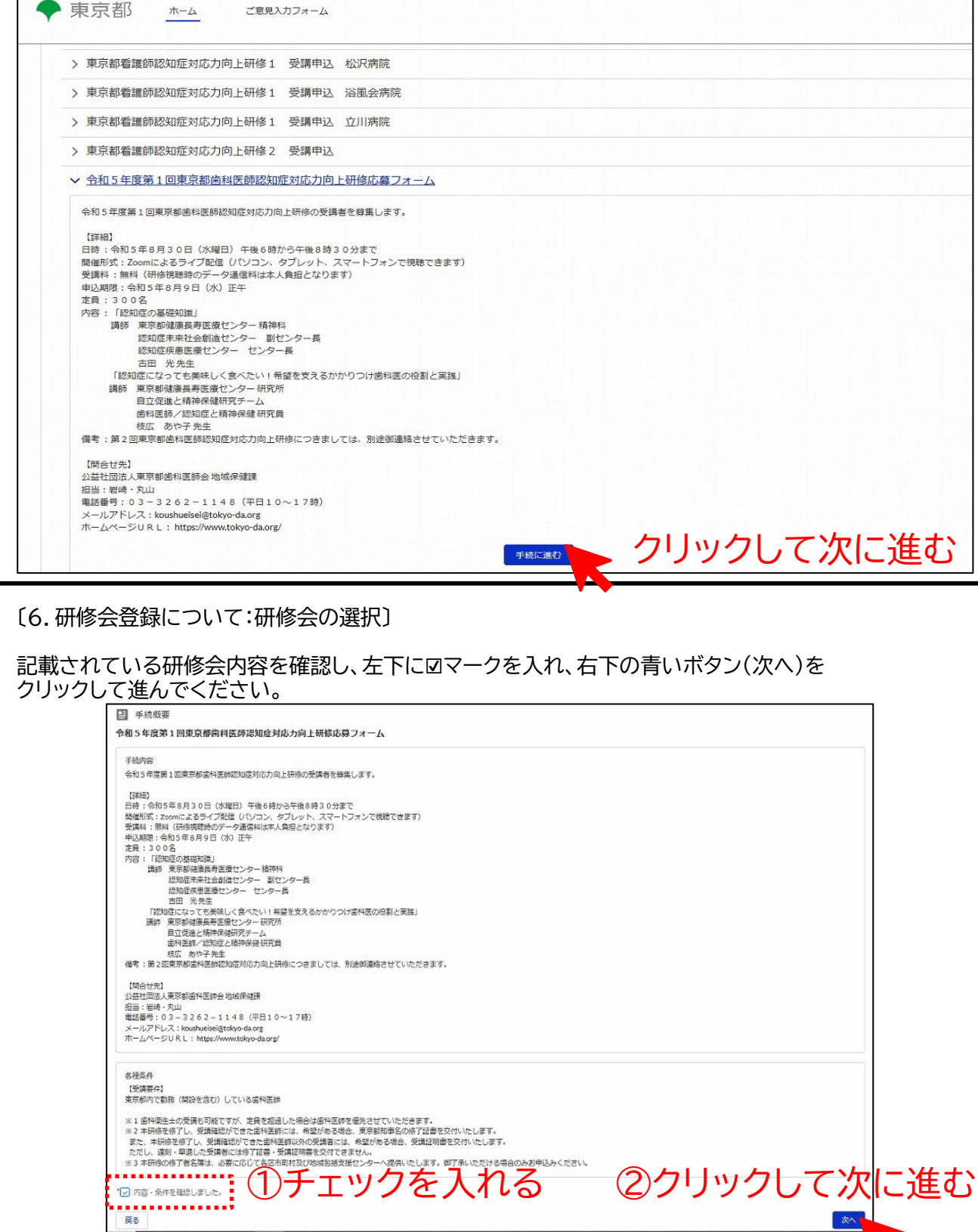

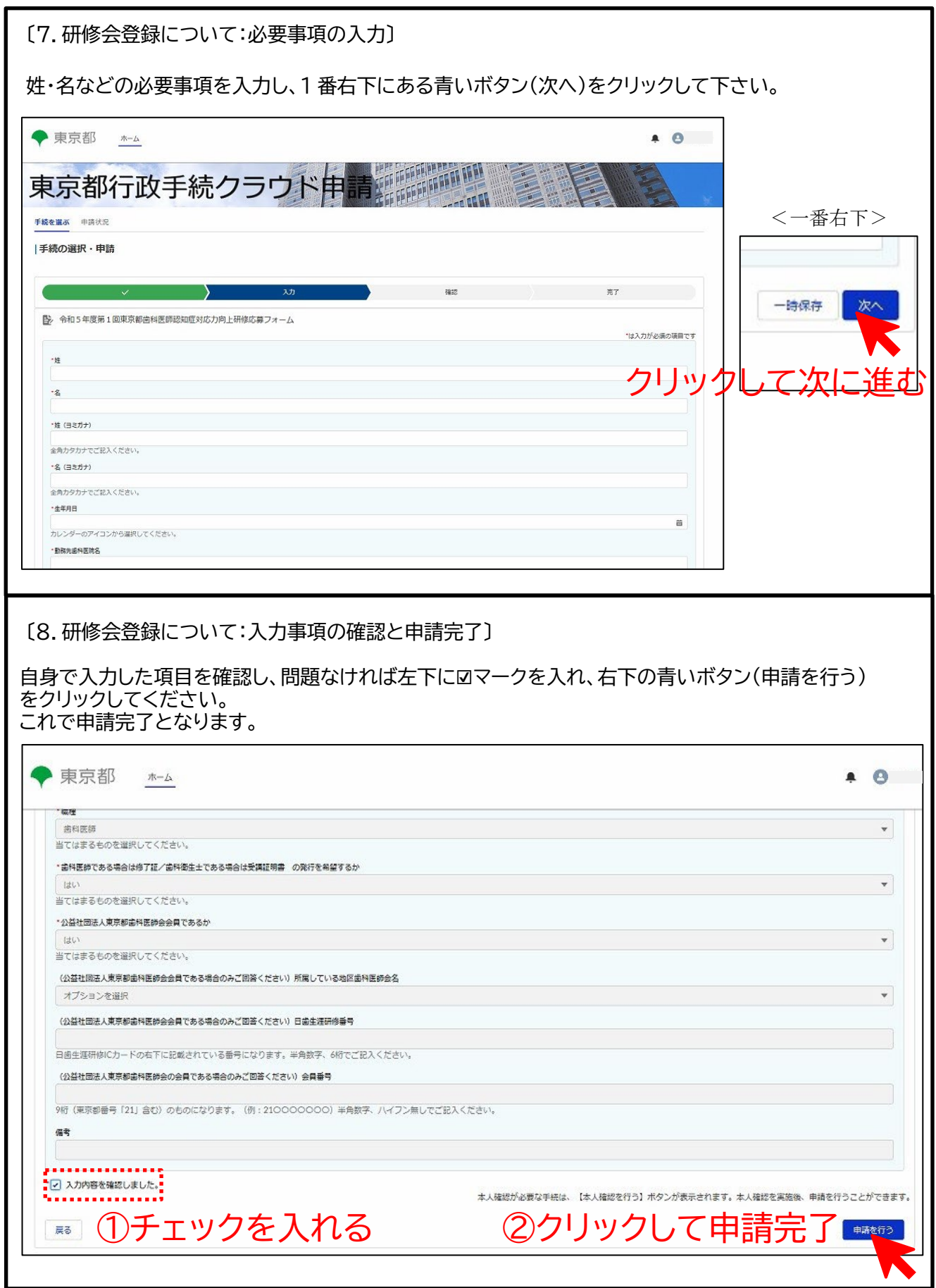